## Exercice - Addition et soustraction de nombres rationnels

## 1 - Calculer:

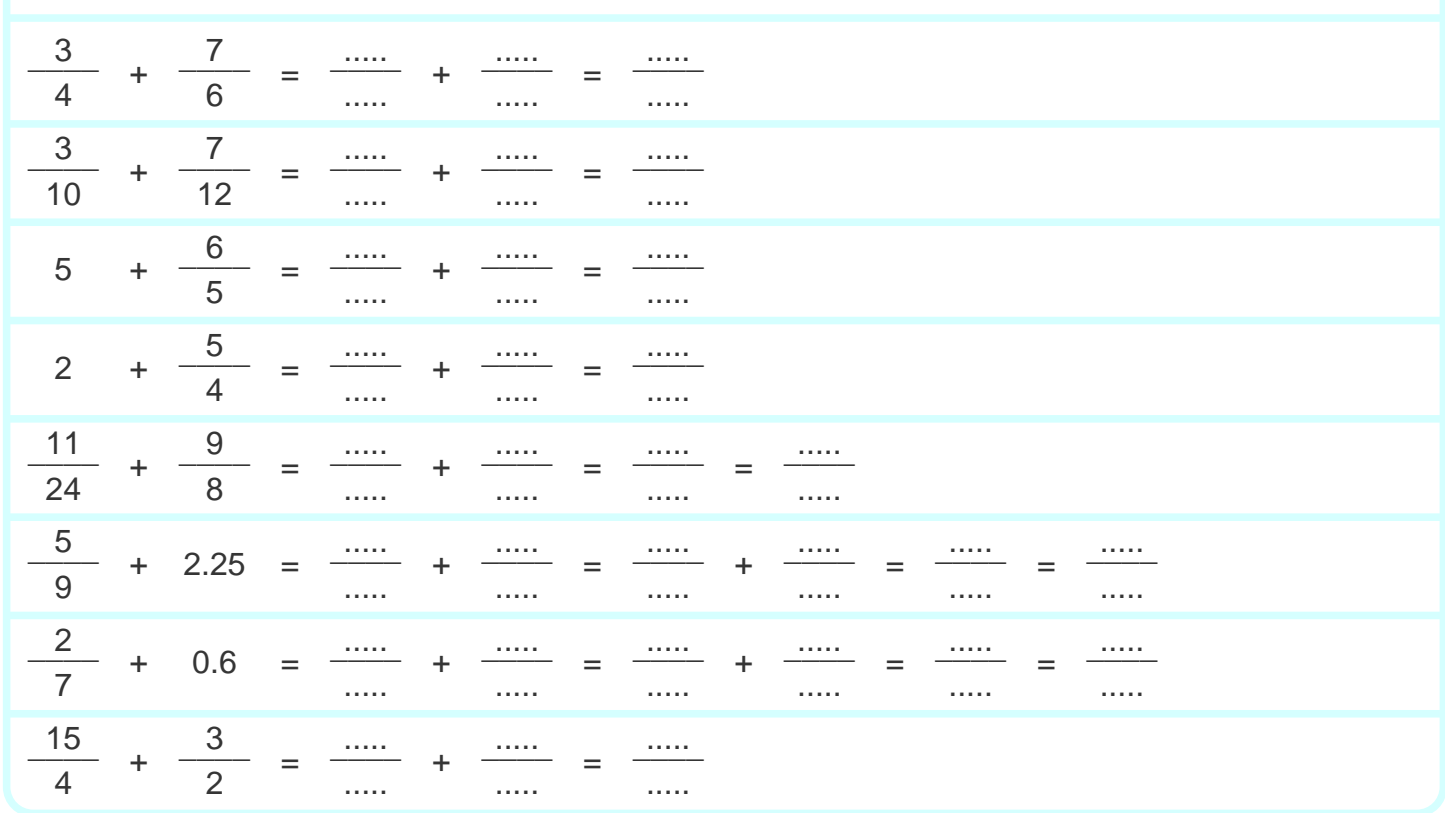

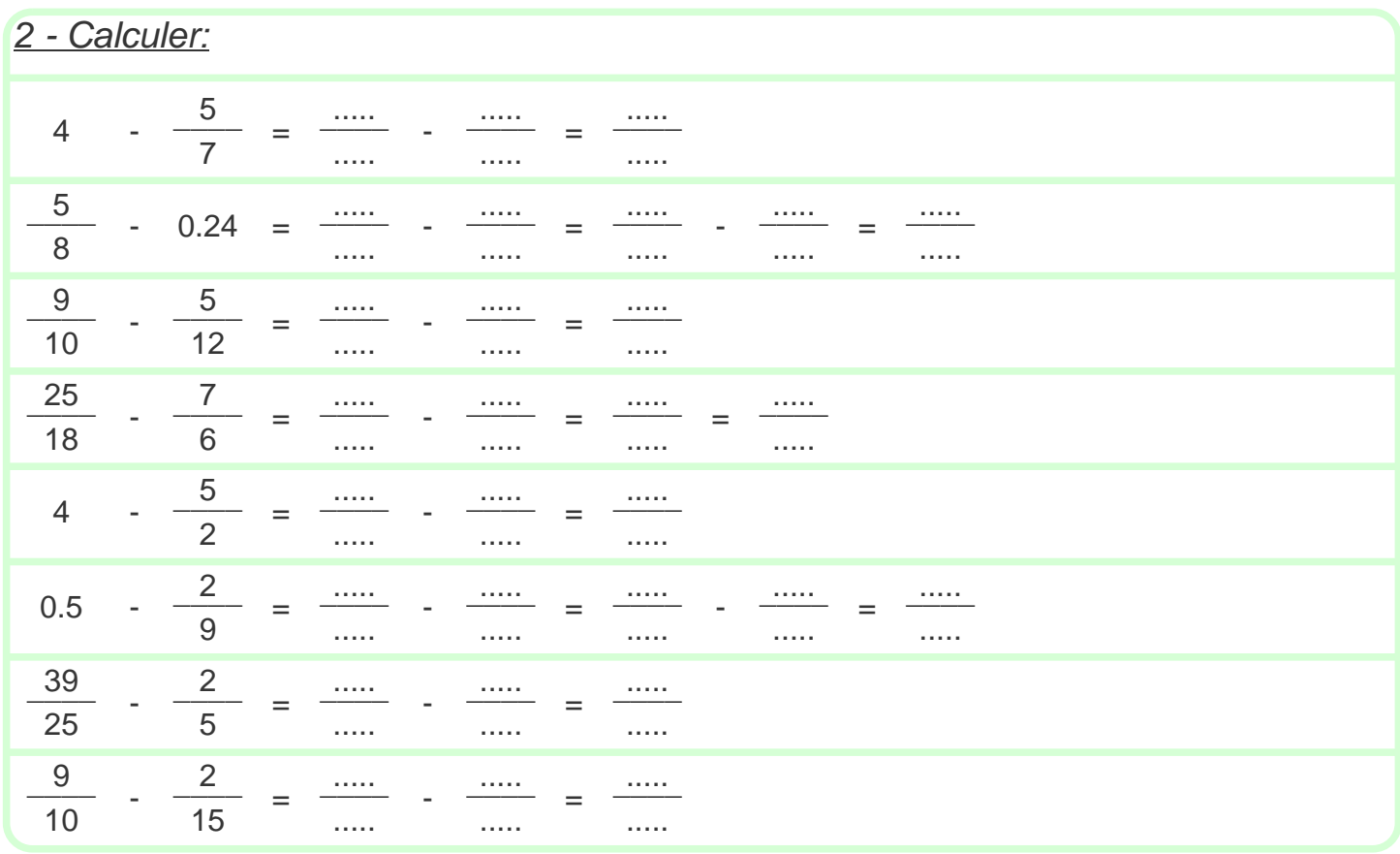

## **Correction - Addition et soustraction de nombres rationnels**

## 1 - Calculer:

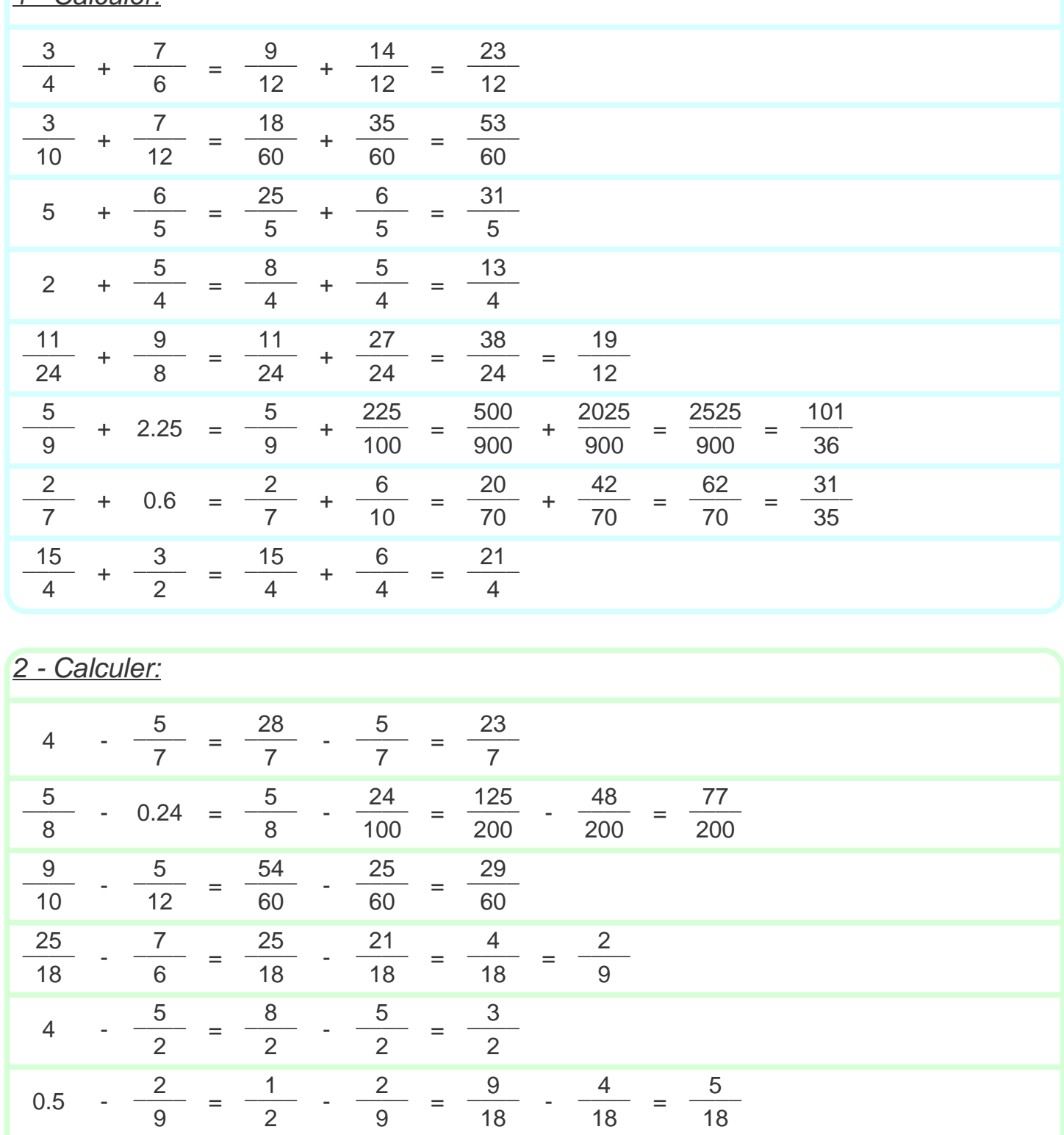

 $\frac{39}{2}$   $\frac{2}{2}$   $\frac{39}{2}$   $\frac{10}{2}$   $\frac{29}{2}$  $\frac{2}{5}$  =  $\frac{88}{25}$  -  $\frac{18}{25}$  = 25 5 25 25 25

 $\frac{9}{2}$   $\frac{2}{2}$   $\frac{27}{2}$   $\frac{4}{2}$   $\frac{23}{2}$  $-\frac{1}{45}$  =  $\frac{21}{00}$   $\frac{1}{00}$  = 10 15 30 30 30